$-$ 52,60

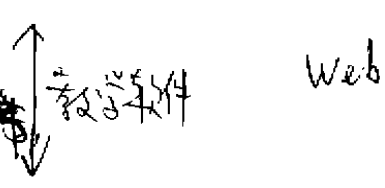

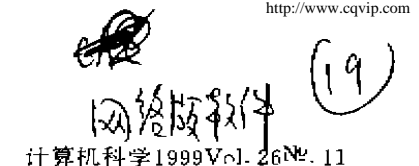

# 传统 CAI 软件扩充为基于 Web 方式的 CAI 软件之探讨\*)

A Discussion of Upgrading Normal CAI Software to Web-Based CAI Software

 $G+34$ 刘维民 王 卉 陆 一冯 红 场 (首都师范大学计算机系 北京100037)

Abstract It is growing a new form of education by using the network such as INTERNET. This kind of education needs a lot of Computer Aided Instructor(CADsoftware. So it rises a problem about how to make Web based CAI software In this paper, we discuss some Web techniques of ToolBook 5, a useful platform to develop CAI software. Then, we talk about how to make non-Web based CAI software to Web based CAI software under ToolBook # platform. Keywords CAI. Internet. Intranet. Web

1.引言

计算机

科学

 $\overline{\mathbf{1}}$ 

殖着 Internet 的迅速发展, 网络技术的应用也在 不断深入和扩大。目前,虚拟学校,网络教室和远程教 育己经成为十分重要的网络应用,由于使用计算机网 络开展教学,可以使优秀教学资源共享,方便开展协作 化学习和个别化学习等多种教学模式,以及支持实现 教学过程自动化等,因此,近年来越来越受到教育工作 者和学习者的青睐。

使用计算机网络进行教学的基本条件之一,就是 需要有一批优秀的可在网络上运行使用的网络版 CAI (Computer Aided Instruction)软件,从目前 CAI 软件 的研制情况看,我国已经问世了大量的制作优良、内容 丰富的基于 CD-ROM 或局域网的优秀 CAI 软件(传 统 CAI). 这些软件的内容几乎包括了各级各类学校的 各个教学层次,是一笔非常宝贵的教学资源财富,但它 们只能用于单机或局域网教学环境中,无法让更多用 户共享资源,尤其无法被远程用户通过 Internet 访问。 如果放弃这些传统CAI软件,势必会造成巨大的人力 物力浪费。为此,在目前的国情下研究如何对传统CAI 软件进行二次开发,使之升级为基于 Internet 以 Web 方式运行的 CAI 软件,就显得尤为重要了。

本文将以目前流行的多媒体开发平台 ToolBook § 为例,讨论将传统 CAI 软件升级为基于 Web 的网 络版软件的一些关键技术。

\* )北京市青年科技骨干基金资助项目

# 2. 传统 CAI 软件升级为网络版软件的关键技 术

ToolBook I 是美国 Asymitrix 公司推出的通用 多媒体系统开发平台。其基本思想是:按书的结构组织 应用程序,把一个应用程序视为由一本或几本书组成 的系统。一本书中可以包含背景、页、字段、按钮、图形 等对象层次结构<sup>[1]</sup>。ToolBook I提供了一种面向对象 的编程语言 OpenScript, 用于编写对象脚本。Tool-Book I 在 ToolBook 4.0基础上增强了许多功能,特别 是提供了开发基于 Web 软件的功能<sup>21</sup>:

1) 将本地书,即 ToolBook I 的. TBK 文件转换为 HTML 文件,其中 TBK 文件中的每一页都将转为一 个独立的 HTML 文件。

2)ToolBook 1 提供了一个专为 Internet 功能设 计的组件集合(Internet Widget Catalog),使用它可以 不需编程直接建立多种对象及操作。

3)ToolBook I 应用软件中任一个对象均可超级 链接到 URL(Unilorm Resource Locator,统一资源定 位符),并可弹出(Popup)浏览器窗口,跳转到指定信 息.

4)ToolBook 5 提供的 FTP utility 功能可以将你 所制作的 HTML 文件发送到 Internet 的 Web 服务器 上。

在上述 ToolBook 5 提供的功能基础上,我们对 原有的传统 CAI 软件实施网络化二次开发,就可以使

 $\cdot$  51  $\cdot$ 

之成为基于 Web 的网络版 CAI 软件。在将本地书输 出转换为 HTML 文件时, ToolBook I 存在有若干限 制,其主要限制是:ToolBook Ⅱ允许将书(TBK 文 件)通过"Export as HTML"命令输出为 HTML 文件, 但是 HTML 文件并不支持 ToolBook I 书中的所有 对象类型。HTML 文件不支持的对象类型有:CD Audio、videodisc 和 videotape, 以及由 ToolBook I 图形 工具绘制的对象。另外,HTMI 也不支持使用 Open-Script 语言编写过脚本的对象,这些对象在 HTML 文 件中,即使接收到脚本中描述的消息,也不会产生任何 动作。

为此,在进行二次开发时需要使用以下两种解决 方法:

(1) 用 Internet 组件替代原来的对象,并用 Java applet 实现对象的 OpenScript 脚本功能。

Java 是一种适合于 Internet 的新型面向对象程序 设计语言3)。从运行机制来看, Java 中有两类应用程 序,一类是 Java 应用,另一类是 applet.Java 应用是有 自己的运行入口点的独立程序。而另一类应用必须嵌 入到 Web 页中,由 Java 兼容浏览器控制执行,这类应 用即 applet,当用户通过 Java 兼容浏览器来浏览 applet 所在的 Web 页,这时对应的 applet 字节码将通过 网络(或从本地资源)装入浏览器,然后对 applet 初始 化·并启动applet 执行<sup>[1]</sup>。

ToolBook I 提供了一个功能完整的 Internet 组 件集,包括以下几类:问题和问题字段组件、回答评估 组件、导航组件、视音频媒体组件、外部占位组件和图 像映射组件等,使用这些组件、可以在页面上生成相应 的对象,并可以使用菜单命令对其属性进行设置。为了 使由组件产生的对象在 Internet 浏览器上正常工作, ToolBook I 建立了许多 Java applet 作为对象脚本。在 生成 HTML 文件过程中,这些对象及属性由 Java applet 代替.为了支持 ToolBook I 书中的 Java 功能,需 要对 Web 服务器及用户的浏览器做以下设置:

·在 Web 服务器指定目录(\instruct\Java)中加载 Java 类库。Java 类库中的文件被压缩在 ToolBook I 系统盘中的 Java \TBJAVA. ZIP 文件中。利用 Tool-Book I 提供的 FTP utility 功能,可以将 HTML 文件 放入 Web 服务器。

,用户的浏览器中也需要下载 Java 类库文件,并 且在用户机器上设定 Java 类库文件的路径。上述工作 可运行 ToolBook I 系统盘中 tools 子目录中的 TB-JAVA EXE 文件来完成。为了使用户在没有 Tool-Book I 系统盘的情况下,也能够下载并运行 TB-JAVA. EXE 文件, 此时可以通过超级链接在 Web 首 页加入该文件,并提示用户在运行 ToolBook I 书之

前,下载并运行该文件。

但是,使用 OpenScript 语言定义功能的对象,并 不都能使用 Internet 组件集来实现。例如,原来 Tool-Book I 书中的问题和回答选择方式可能因为 Internet 组件形式的限制,而不能实现原有功能,此时可以调用 "external Java hold"组件,由作者开发自己的 Java applet. 来实现这些特定功能。

(2) 利用 ToolBook I 所提供的 Plug-in 程序,在 Internet 浏览器上运行 ToolBook I 书。

Plug-in 是用来扩展和补充 Web 浏览器浏览能 力,增加在 Internet 和 Intranet 上发送信息类型的应 用软件<sup>[5]</sup>。Plug-in 程序根据不同的应用可以有多种类 型。例如: 多媒体 Plug-in、商业应用 Plug-in 等。Plug-in 是专用平台,它必须根据所使用的操作系统不同而选 用不同版本(如 Windows3. x、Windows95等), Plug-m 程序只在需要时才常驻内存,不使用时会卸载,以释放 系统资源。

ToolBook I 的 Plug-in 程序也称 Neuron,其用途 在于:如果 ToolBook I 书中大量使用 OpenScript 语 言编程,那么此类对象不为 HTML 所支持,而完全用 Java applet 重写,其工作量是十分巨大的,因此,对于 发布范围较小的区域,尤其是 Intranet,可以通过在用 户端的浏览器上增加 ToolBook I 提供的 Plug-in 软 件,来增加浏览器能力,使之能够直接通过 Internet 或 任何 TCP/IP 网络在浏览器上访问和运行本地或远程 服务器的 ToolBook I 书。

ToolBook I 的 Plug-in 有两种运行模式:安全模 式和非安全模式。在非安全模式下,可实现 ToolBook I书中所有对象的所有性能,但是由于网络传输速率 的限制,数据量较大的多媒体对象的传输与运行会受 到影响。因此,这种方式更适合在高速的 Intranet 网上 实现。而在安全模式下, ToolBook I 书的某些对象功 能则不能实现,例如,由 OpenScript 调用的动态链接 库(DLL)函数就不会被执行。

使用 ToolBook I Plug-in 的方法是:

·在用户浏览器上运行 ToolBook I 的 Plug-in 安 装文件 npsetup.该文件在 ToolBook ■ 系统盘的 plugins 目录下。另外, 还需在 Web 首页通过超级链接加入 该安装文件。当用户进入 Web 首页时,首先在提示下 加载并运行该文件。

,使用 ToolBook 5.0以前版本系统所建立的书还 需利用 ToolBook I Learning Center 中的 Scriptwalker 对其脚本进行重编译,以便得到 Plug-m 的支 持。需要说明的是: Neuron Plug-un 访问远程Tool-Book I 书时须先用浏览器访问到Plug-un存放该书的 (下特第60页)

·52 ·

不同的分配策略。

在系统启动时,CTRON 的内存管理模块将其可 管理的最大范围内的内存转化为内存池 pool0,作为它 管理的对象,所有任务所需的静态和动态分配内存都 从这里分配。在 pool0中再划出若干个属性不一的内存 池,供不同用途的任务使用,这些内存池中又分为若干 内存块。这些可用内存块用双向链表构成队列,头指针 故在内存池控制块中。在池一级存故等待分配内存的 任务的信息,

在实现中,为了提高内存的利用率,减少释放-分 配之间的时间间隔,CTRON 的内存管理模块处理释 放的内存块时,可以不重新对可用内存块按大小进行 排序,分配内存时,可以不采用"寻找最适合内存块"的 策略,而采用"寻找最先适合内存块"的策略。

## 三、CTRON 的结构分析

在CTRON 规范下开发的多任务管理内核符合模 块化、层次化的要求。从图4上看,CTRON 规定的各功 能模块结构非常清晰,各模块并不直接使用其它模块 向用户任务提供的 API,而是调用 Inner 模块所提供 的内部 API。例如任务管理模块和同步管理模块会利 用 Inner 模块的 Kr\_free()和 Kr\_malloc()函数来间接 调用内存管理模块的功能。Inner 模块实现对下层硬件 平台的虚拟化,使上层模块实现硬件无关性,主要针对 中断管理模块和内存管理模块,例如 CTRON 提供了 与硬件无关的16级中断管理机制。模块化、层次化的结 构对代码的维护和修改都有益处。当改变下层硬件平 台时,只要修改相应的 Inner 模块就可以,其它模块无 需政变。

结束语 在多任务实时操作系统的环境下开发实 时应用系统可以起到事半功倍的效果,不仅可以大大

(上接第52页)

站点,在 Web 页上找到该书,然后,以 Neuron 来运行。 使用 Plug-in 运行 ToolBook I 书也存在着以下 两种缺陷:TootBook I 菜单将不能被显示;不论在安 全模式还是在非安全模式中运行,均不能保存 Tool-

Book I 书中的任何变化。 小结 在网络化教学蓬勃发展的今天,急需开发 一大批优秀的基于 Internet 或 Intranet 的 CAI 软件, 然而现有的传统 CAI 软件是多年来广大教育工作者 和计算机开发人员积累的宝贵财富,若能够在此基础 上进行二次开发,将大大提高网络化教学的发展进程。

加快开发速度,而且使整个系统的稳定可靠性、可维护 性大大提高。以上对 CTRON 内核的功能和结构两方 面的分析,说明了CTRON 接口规范具有实时性、结构 的完整性等优点,可以作为今后多任务实时操作系统 的一个开发基础。

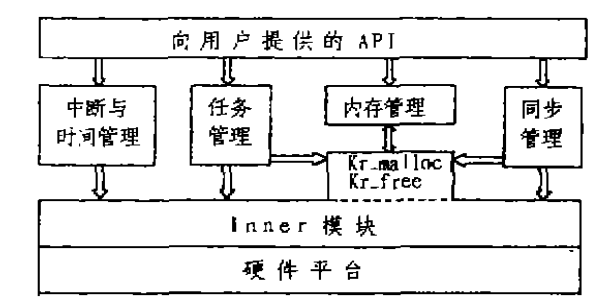

#### 图4 CTRON 的结构示意图

同时,由于OS接口的共同化,即使计算机厂商不 同,机种(大型、小型、工作站等)不同,用户的应用程序 或软件公司销售的捆绑程序(源代码形式)均可不用进 行修改。用户及软件公司就可削减软件开发的费用及 缩短开发周期。因此,CTRON 规范的提出是有很大的 发展前景的。

### 参考文献

- 1 和佐野哲南,小林吉纯、面向信息通信网络的 OS接口一 **CTRON. 1989**
- 2 耿技,周明天,现代操作系统概念,计算机科学,1999,26  $(3), 19 - 23$
- 3 Ford B. Interlace and Execution Models in the Fluke Kernel-Operating System Review. 1998

#### 参考文献

- I 纳塔尔·D-Asymetrix Multimedia ToolBook 4使用指南· 北京:宇航出版社:1998
- 2 A Guide to Creating Interactive Courses about ToolBook I Instructor, 1996
- 3 Grand M. Java Language Reference. USA: O'Reill & Associates, 1997
- 张卫民. Java 语言与 WWW. 北京: 人民邮电出版社. 1997  $\blacktriangle$
- 5 Sankar K. Internet Explorer Plug-In and Activex Companion. USA: Que Corporation. 1997

 $-60$   $-$